# **como criar um agente de apostas**

- 1. como criar um agente de apostas
- 2. como criar um agente de apostas :cbet jet
- 3. como criar um agente de apostas :dicas bet365 de hoje

### **como criar um agente de apostas**

#### Resumo:

**como criar um agente de apostas : Seja bem-vindo a mka.arq.br! Registre-se hoje e receba um bônus especial para começar a ganhar!** 

#### contente:

Venha jogar bingo online no betboo! O melhor site de jogos de bingo é aqui. Confira nossas promoções e bônus 2 para começar a jogar bingo online ... Aposta de 2005.

Extra Bingo·Tiger Bingo·Bruno Bingo·Bingo Blast

há 1 dia·jogo de aposta bingo: 2 Realize o sonho de ganhar grande com as suas estratégias de apostas no dimen. O palco da vitória o 2 aguarda!

Video bingo·Promoções·Raspadinha·KENO

Apostar em como criar um agente de apostas caça-níqueis como um profissional Aprenda estratégias para aumentar suas chances de ganhar

Apostar em como criar um agente de apostas caça-níqueis pode ser uma atividade divertida e potencialmente lucrativa, mas é importante abordar o jogo com uma estratégia sólida para maximizar suas chances de sucesso. Aqui estão algumas dicas e práticas recomendadas para ajudá-lo a se tornar um jogador de caça-níqueis mais confiante e bem-sucedido: Defina um orçamento e cumpra-o:

Estabeleça um limite claro de quanto você está disposto a gastar antes de jogar e cumpra esse limite. Nunca aposte mais do que você pode se dar ao luxo de perder.

Escolha caça-níqueis com RTPs altos:

O RTP (retorno ao jogador) é a porcentagem de apostas que uma máquina caça-níqueis retorna aos jogadores ao longo do tempo. Escolha caça-níqueis com RTPs altos para aumentar suas chances de ganhar.

Gerencie seu bankroll com sabedoria:

divida seu bankroll em como criar um agente de apostas sessões de jogo menores e defina limites de perda para cada sessão. Se você atingir seu limite de perda, pare de jogar e não tente recuperar suas perdas.

\*\*Aposte o máximo de moedas possível:\*\* Isso aumentará suas chances de acionar bônus e jackpots.

Aproveite os bônus e promoções:

muitos cassinos oferecem bônus e promoções para jogadores de caça-níqueis. Aproveite essas ofertas para aumentar seu bankroll e ganhar mais dinheiro.

Não persiga perdas:

É fácil deixar-se levar pelo calor do momento e perseguir perdas, mas isso só levará a mais perdas. Se você estiver perdendo, afaste-se da máquina caça-níqueis e volte mais tarde. Seguindo estas dicas, você pode aumentar suas chances de ganhar ao apostar em como criar um agente de apostas caça-níqueis. Lembre-se, porém, que os caça-níqueis são um jogo de azar e sempre existe o risco de perder dinheiro. Jogue com responsabilidade e divirta-se!

Perguntas frequentes sobre apostas em como criar um agente de apostas caça-níqueis Qual é a melhor estratégia para apostar em como criar um agente de apostas caça-níqueis? Não existe uma estratégia garantida para vencer caça-níqueis, mas seguindo as dicas neste artigo, você pode aumentar suas chances de sucesso.

Quais são os caça-níqueis com os maiores RTPs?

Alguns dos caça-níqueis com os maiores RTPs incluem Mega Joker (99%), Ugga Bugga (99,07%) e Jackpot 6000 (98,8%).

Como posso gerenciar meu bankroll ao apostar em como criar um agente de apostas caçaníqueis?

Divida seu bankroll em como criar um agente de apostas sessões de jogo menores e defina limites de perda para cada sessão. Se você atingir seu limite de perda, pare de jogar e não tente recuperar suas perdas.

Devo apostar o máximo de moedas possível em como criar um agente de apostas caça-níqueis? Sim, apostar o máximo de moedas possível aumentará suas chances de acionar bônus e jackpots.

# **como criar um agente de apostas :cbet jet**

Os jogadores que apostam nessa opo ganharam se do número sorteado para um numero impar. ou ave: Os jogos que apostam nessa opção ganhas se do número classificado para um numero par e impar.

Os jogadores que apostam nessa opção ganharam se do número classificado para um numero par e impar.

Além das apostas commun, também existem após como criar um agente de apostas especiais que são:

Encerrado Conclusão

Linha de Carto de 4.5 - Se apostar em como criar um agente de apostas Mais de 4.5, a como criar um agente de apostas aposta ser vencedora se houver mais de 4 cartes no encontro. Caso contrrio, perder o valor da aposta. Se apostar em como criar um agente de apostas Menos de 4.5, a como criar um agente de apostas aposta ser vencedora se houver menos de 5 cartes no encontro. Caso contrrio, a como criar um agente de apostas aposta ser perdedora.

Quanto custa um carto amarelo no Campeonato Brasileiro? O anexo disciplinar do regulamento diz respeito aos cartes amarelos e vermelhos. Na Srie A-1, os clubes tero de pagar R\$ 250,00 pelo primeiro carto amarelo de um jogador e R\$ 500,00 pelos posteriores. J o vermelho custar R\$ 2.000.

De acordo com os dados do estudo, a mdia de cartes amarelos por jogo na ltima edio do campeonato foi de 3,8, enquanto a mdia de cartes vermelhos foi de 0,2. A equipe mais punida com cartes amarelos foi o Internacional, com uma mdia de 4,8 cartes por jogo.

# **como criar um agente de apostas :dicas bet365 de hoje**

### **Técnico do São Paulo encontra novo destaque no time: Erick**

O técnico do São Paulo, Luis Zubeldía, encontrou um novo destaque no seu time: o ponta-direita Erick. O jogador, autor de um dos gols na vitória sobre o Águia de Marabá, conquistou a confiança do treinador argentino.

Zubeldía afirmou que identificou uma característica única em como criar um agente de apostas Erick e que não havia identificado em como criar um agente de apostas nenhum outro jogador ainda. O treinador trata a situação como normal em como criar um agente de apostas um início de trabalho em como criar um agente de apostas que vai conhecendo melhor os atletas aos poucos.

### **Erick, o jogador mais 'direto' do São Paulo**

Para o comandante, Erick é o jogador mais 'direto' do São Paulo, mais incisivo. Segundo o argentino, sempre que Erick pega na bola no espaço curto, há uma grande probabilidade de um lance de perigo.

### **Contratação e estatísticas de Erick**

Contratado de graça na metade do ano passado a pedido de Dorival Jr, Erick vem ganhando cada vez mais espaço no Tricolor. Ele estava em como criar um agente de apostas fim de contrato no Ceará e chegou ao São Paulo após assinar um pré-acordo.

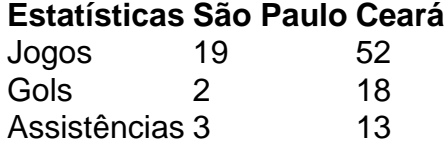

Author: mka.arq.br

Subject: como criar um agente de apostas

Keywords: como criar um agente de apostas

Update: 2024/6/29 18:34:56